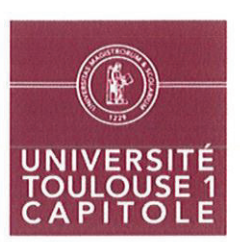

### COMMISSION DE LA FORMATION ET DE LA VIE UNIVERSITAIRE Séance du 29 septembre 2020

**DELIBERATION** N° CFVU-2020-34

**RESULTAT DU VOTE** Nombre de votants : 23 Voix favorables : 23 Voix défavorables :

 $\mathbf{1}$ 

## relative à la mise en œuvre du dispositif d'aide à la réussite des étudiants inscrits en première année de Licence à l'Ecole d'Economie de Toulouse Année universitaire 2020-2021

- Vu le code de l'éducation, et notamment :
- Son article L.712-6-1 relatif aux compétences de la CFVU,
- Son article L.612-3, relative à l'orientation et à la réussite des étudiants,
- Vu l'arrêté du 30 juillet 2018 relatif à la licence.

La commission de la formation et de la vie universitaire, après en avoir délibéré, décide :

Les règles relatives à la mise en œuvre du dispositif d'aide à la réussite des étudiants de 1<sup>ère</sup> année pour l'Ecole d'Economie de Toulouse sont fixées comme suit,

### **TITRE I - DISPOSITIONS GENERALES**

#### ARTICLE 1. Objectifs du dispositif et publics visés

Les dispositifs d'aide à la réussite en première année concernent les étudiants régulièrement inscrits en première année des parcours de licence mention Economie suivants :

- Licence 1 Economie et Gestion
- **Licence 1 Economie et MIASHS** m.
- Licence 1 Economie et Droit m.

Deux plateformes d'autoformation et d'auto évaluation en expression écrite et en logique (« Projet Voltaire » et « Cogitest ») sont accessibles à l'ensemble des étudiants de licence 1<sup>ère</sup> année de l'Ecole d'Economie de Toulouse.

Un dispositif spécifique est accessible, sous certaines conditions, pour les étudiants inscrits en Licence 1<sup>ère</sup> année mention Economie parcours Economie et Gestion. Il prend la forme d'un soutien en mathématiques.

UNIVERSITE TOULOUSE 1 CAPITOLE

2 rue du Doyen-Gabriel-Marty - 31042 Toulouse cedex 9 - France - Tél : 05 61 63 35 00 - Fax : 05 61 63 37 98 www.ut-capitole.fr

#### **ARTICLE 2. Capacités d'accueil**

Le nombre de place est limité pour les enseignements du dispositif.

La capacité de chaque groupe est fixée par les composantes concernées. Cette capacité varie entre 15 et 20 étudiants par groupe suivant le type d'enseignement dispensé.

### **ARTICLE 3. Modalités d'inscription**

L'inscription aux cours de soutien en mathématiques s'effectue en présentiel auprès du secrétariat du service de scolarité suivant le calendrier arrêté par Mme La Présidente en concertation avec les composantes concernées.

Un test de niveau en mathématiques est organisé en début d'année pour les étudiants de Licence 1 Economie et Gestion. Suite aux résultats de ce test, il sera déterminé un niveau en dessous duquel il est conseillé aux élèves de suivre ce soutien. Les élèves devront alors faire acte de candidature auprès de leur service de scolarité.

La scolarité procèdera à la constitution de groupes de niveaux et se chargera de prévenir les étudiants concernés.

L'annexe décrit les enseignements proposés par parcours et les éventuels préalables requis.

L'accès à la plateforme d'auto-formation est de plein droit pour tous les étudiants réquilèrement inscrits en première année. Cet accès ne nécessite pas d'inscription préalable.

#### **TITRE II - ENSEIGNEMENTS**

#### **ARTICLE 4. Organisation des enseignements**

Les enseignements se déroulent sur le premier et/ou second semestre de l'année universitaire 2020-2021.

Les enseignements sont facultatifs et ne donnent pas lieu à évaluation, bonification ou attribution de crédits.

Les étudiants inscrits sont tenus d'être assidus aux différentes séances d'un même groupe.

La nature et la durée des enseignements sont décrites en annexe.

Fait à Toulouse, le 29 septembre 2020

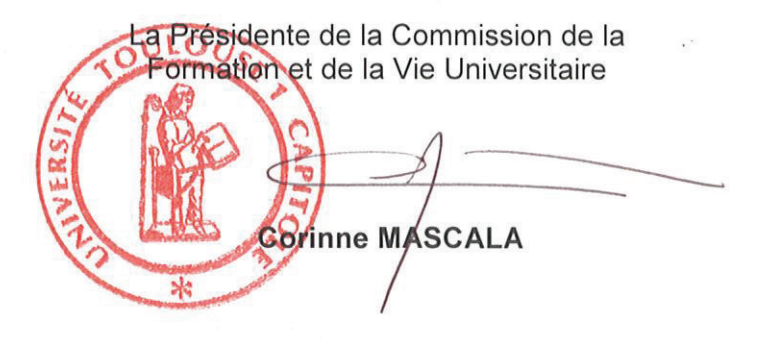

PJ : annexes

#### **UNIVERSITE TOULOUSE 1 CAPITOLE**

2 rue du Doyen-Gabriel-Marty - 31042 Toulouse cedex 9 - France - Tél : 05 61 63 35 00 - Fax : 05 61 63 37 98 www.ut-capitole.fr

# ANNEXE 1 - Détail des programmes d'enseignement

## **DISPOSITIF D'AIDE A LA REUSSITE** ANNEE UNIVERSITAIRE 2020-2021

# Programme pour les licences 1<sup>ère</sup> année - Ecole d'Economie de Toulouse

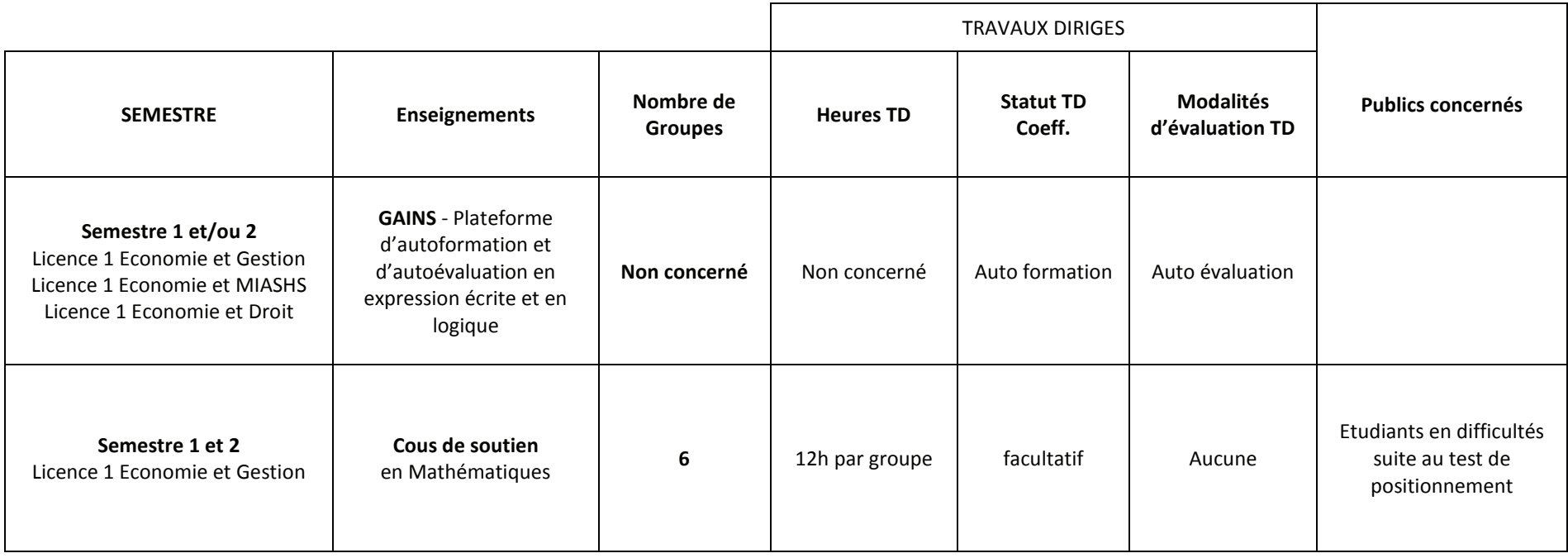